令 和 5 年 1 2 月 7 日 京 都 市 保 健 福 祉 局 医療衛生推進室医療衛生企画課 電話:075-746-7200

## 感染症・食中毒の発生に係る保健所への連絡方法の追加等について

 平素は、本市の保健医療行政の推進に格別の御協力をいただき、厚く御礼申し上げ ます。

これまで、感染症の発生届提出時や食中毒(疑いを含む。以下同じ。)の発生時、医 療機関における感染症・食中毒の集団発生時には、各医療機関から本市へ電話連絡を お願いしていましたが、電話が繋がらず何度もかけなおしていただいたり、夜間・休 日には担当者から折り返し連絡する際にお待たせするなど、お手間をお掛けしていた ところです。

このため、こうした電話連絡を簡素化し、医療機関の皆様のお手間を軽減すること を目的に、保健所への電話連絡に変わる方法として、新たに発生連絡フォームの運用 を開始することといたしました。

 つきましては、下記のとおり発生連絡フォームの御利用について、御協力いただき ますようお願い申し上げます。

 なお、当該フォームの運用開始後も、これまでどおり電話での御連絡を受け付けま す。

#### 記

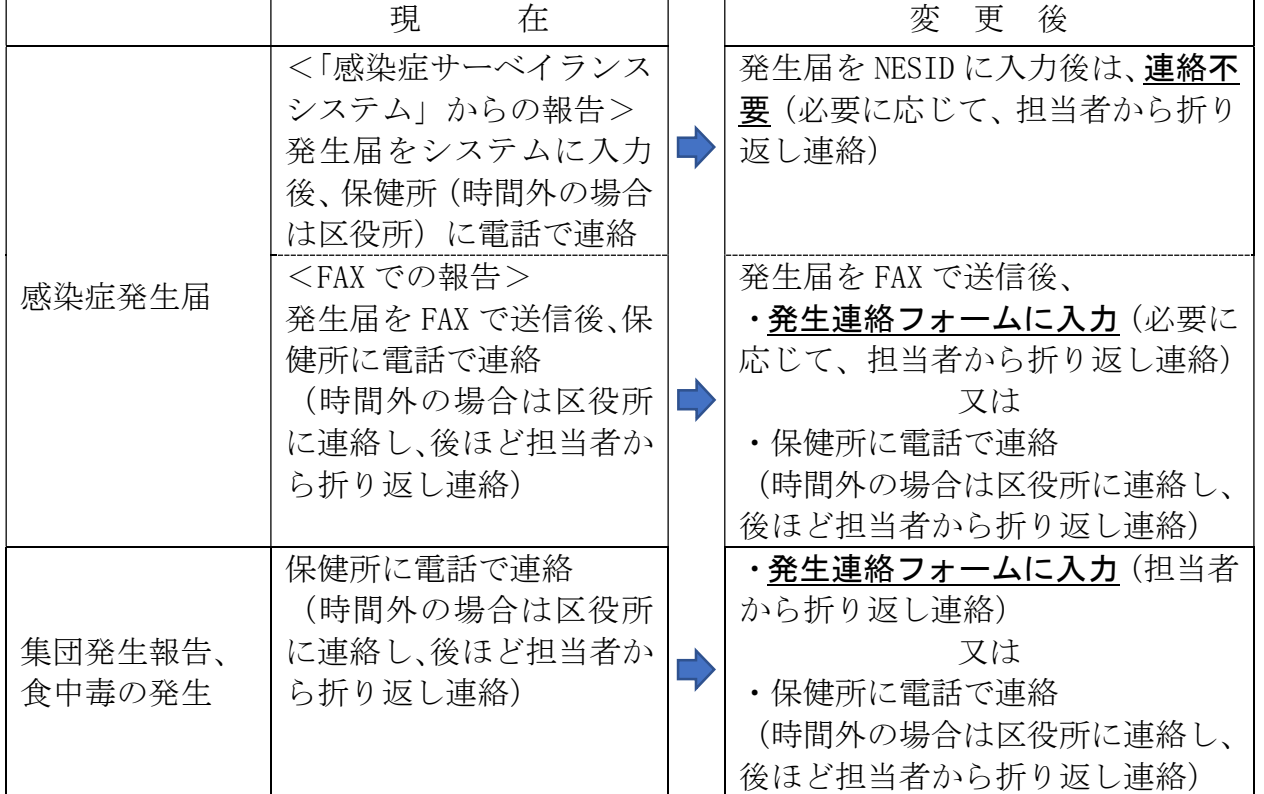

# 1 これまでとの変更点

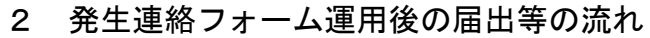

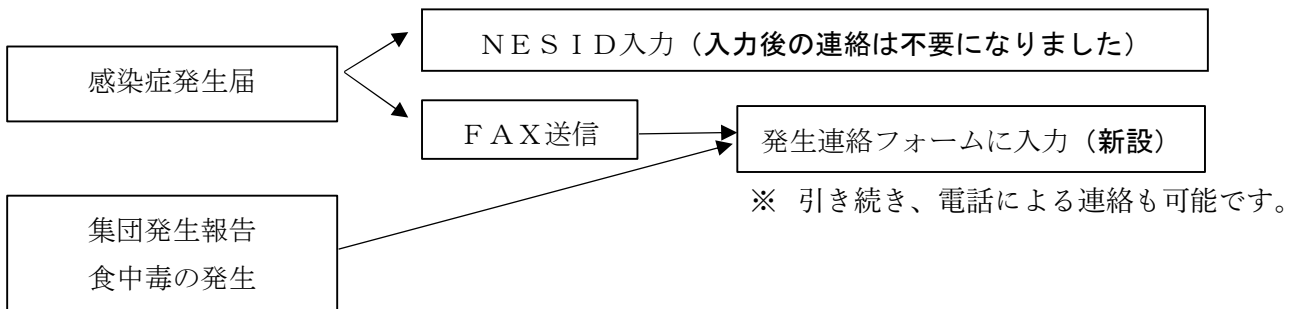

### 3 発生連絡フォームの御利用方法

 以下の URL、二次元コードからアクセスしてください。 URL:https://hiromezu-next.city.kyoto.lg.jp/todokede/kansensho-shoku

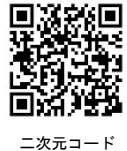

 京都市ホームページ「感染症・食中毒等に関する連絡先」(「京都市 食中毒 連 絡」などで検索してください。)のバナーやAIチャットボット「京都市保健所業務 (感染症・衛生関係)お問合せボット」からもアクセス可能です。

# 4 開始予定日

令和5年12月18日(月)午後1時~

(参考)感染症発生動向調査事業に関する届出様式について 感染症の発生届に係る届出基準及び様式は、以下のホームページからダウンロ ードできます。 https://www.city.kyoto.lg.jp/hokenfukushi/page/0000043726.html 検索エンジンでは、「京都市 感染症 届出」などで検索してください。

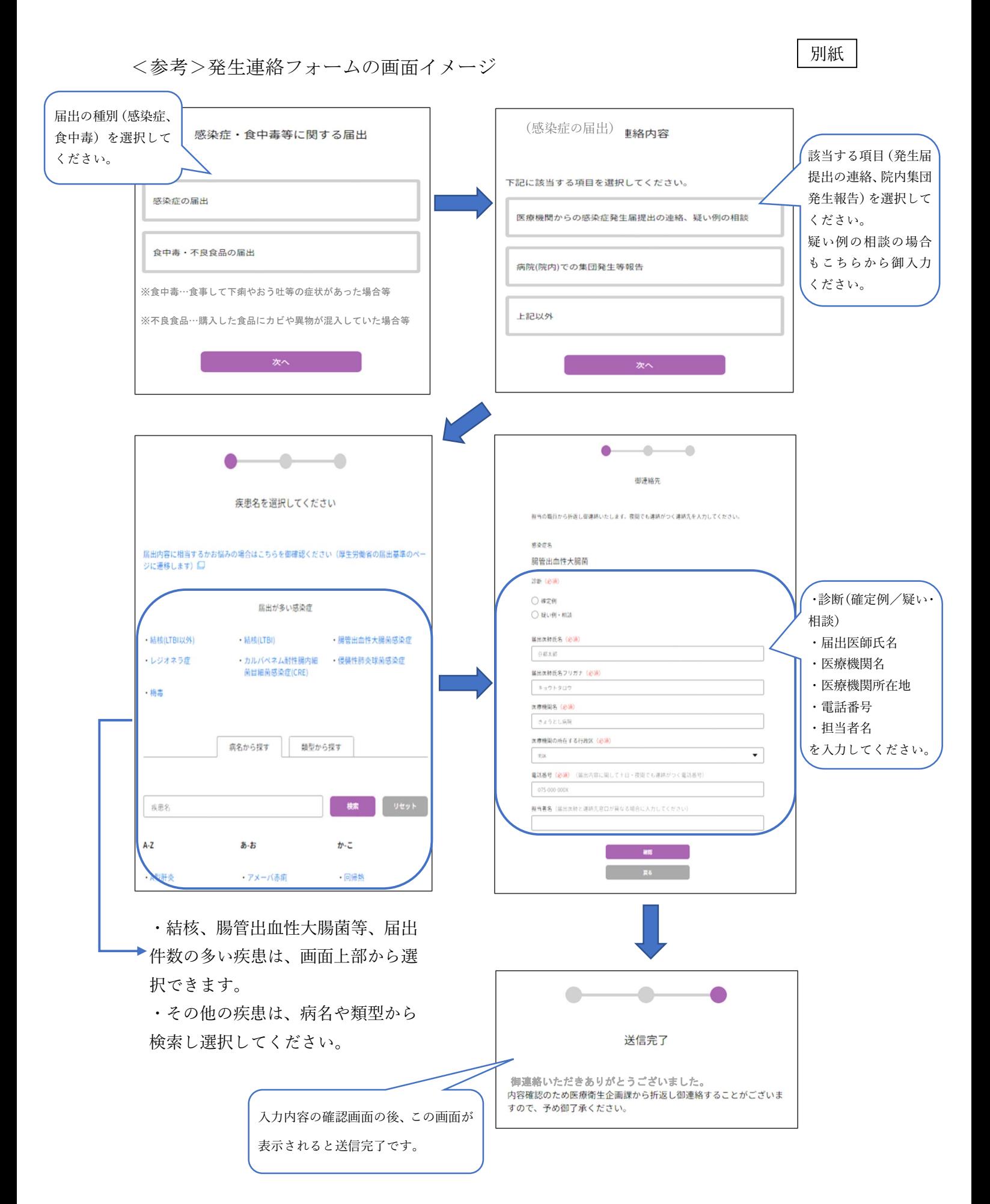